**XP Deactivator Serial Key For PC**

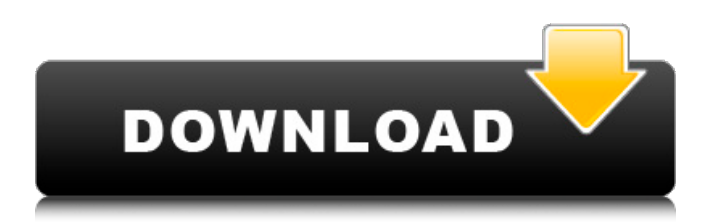

# **XP Deactivator Activator Free (Latest)**

How to reinstall Windows XP Hotfix software are softwares used to fix the particular error. These are the software that comes with the pre installed Windows system. It typically stops the errors and handles the system for you so that you dont have to go out for a new PC. XP Deactivator 2022 Crack is a small software application developed specifically for Windows XP users in order to help them modify the product key of their operating system with the aid of straightforward actions. It comes in handy in case you want to install or reinstall Windows XP on your computer or you have encountered errors. Installation process The tool can be deployed on your system by simply pressing a few next buttons. You should pay extra attention during its installation as it offers to download and install software or components that have nothing to do with the functionality of the program. You should opt for a custom mode where you can manually deactivate other third-party products. Minimalist looks XP Deactivator sports a clean and simple interface that leaves room for no interpretations. There's no support for a help manual but its dedicated parameters are intuitive so you won't invest too much time and effort into tweaking the entire process. How it works The application comes with only a few and simple features in order to help you remove your license information and alter your XP product key. Basically, the task is reduced to only a few clicks, as you can press on the 'Deactivate' button in order to get rid of your old XP product key. It is important to mention that XP Deactivator requires administrative privileges in order to carry out the task. Once Windows XP is deactivated, you can activate the key by opting for the phone activation mode and manually changing the product key. Bottom line All things considered, XP Deactivator provides a simple software solution for helping your deactivate your Windows XP product key, and can be mastered by all types of users, regardless of their experience level. Install Microsoft Office directly on your PC for free. Try the demo version first, and if you like it, then you can buy the full product with a 60-day money-back guarantee. How to install Microsoft Office: 1. Click on the Download button to download the Office Setup Installer. 2. You will be redirected to the official Microsoft website to download Office and you should follow these installation instructions.

### **XP Deactivator With Serial Key Download**

Deactivate Windows XP is a free and easy way to activate or deactivate Windows. You can even change the product keys for a previous version of Windows XP, Windows Vista or Windows 7. And it's easy and free! Features: - Deactivate a Windows license - Change Windows xp license key - Customize product keys - Activate windows 2000 - Deactivate windows xp - Compatible with all windows version. Download and install this tool today! How to use XP Deactivator Cracked 2022 Latest Version: - In order to deactivate your

Windows XP product key, click on the "Deactivate" button in the bottom right of the software window. - In the Windows XP Licensing Window that appears, enter the new product key that you wish to use. Don't forget to uninstall it with "Remove Hardware" in the software center, if you already installed it.2019 in Costa Rica Events in the year 2019 in Costa Rica. Incumbents President: Carlos Alvarado Prime Minister: Óscar Arias Sánchez Events Economic November 13-14, 2018: 1st Toyota Perú Marapa Rizika Education April 7: Launch of the first laboratory (pilot) in the Southern Campus of the University of Costa Rica. Sports Arupico FC Ciudad Deportiva Universidad de Costa Rica Deportivo Saprissa (baseball) Club Sport Herediano (hockey) Caballero Fútbol Club R.E. Charleroi S.C. (basketball) Monarcas Morelia (football) Deaths 4 January – Braulio Castillo, actor (b. 1929) 6 January – Julio Sotomayor Rivas, poet, writer, playwright, and publisher (b. 1951) 19 February – Óscar Arias Sánchez, political scientist, politician, diplomat, and Nobel Peace Prize laureate (b. 1932) 22 March – Ignacio Chávez, journalist and writer (b. 1931) 7 July – Fredy Villalobos, footballer (b. 1964) References Category:2010s in Costa Rica Category:Years of the 21st century in Costa Rica Costa Rica Costa RicaThe NCI and the FDA have gone to great lengths to 09e8f5149f

# **XP Deactivator Incl Product Key For Windows**

XP Deactivator is a small software application developed specifically for Windows XP users in order to help them modify the product key of their operating system with the aid of straightforward actions. It comes in handy in case you want to install or reinstall Windows XP on your computer or you have encountered errors. Installation process The tool can be deployed on your system by simply pressing a few next buttons. You should pay extra attention during its installation as it offers to download and install software or components that have nothing to do with the functionality of the program. You should opt for a custom mode where you can manually deactivate other third-party products. Minimalist looks XP Deactivator sports a clean and simple interface that leaves room for no interpretations. There's no support for a help manual but its dedicated parameters are intuitive so you won't invest too much time and effort into tweaking the entire process. How it works The application comes with only a few and simple features in order to help you remove your license information and alter your XP product key. Basically, the task is reduced to only a few clicks, as you can press on the 'Deactivate' button in order to get rid of your old XP product key. It is important to mention that XP Deactivator requires administrative privileges in order to carry out the task. Once Windows XP is deactivated, you can activate the key by opting for the phone activation mode and manually changing the product key. Bottom line All things considered, XP Deactivator provides a simple software solution for helping your deactivate your Windows XP product key, and can be mastered by all types of users, regardless of their experience level. XP Deactivator E-mail: Solve your problem with ease! Running a full installation of Windows XP on your computer is fine, but it is extremely inconvenient because you do not get the up-to-date Microsoft Security Essentials along with it. Spyware Defender is a small utility that helps you keep away from potential online threats. It is open-source software so it does not require any complicated setup. Download it The Windows XP family of products were released between 2001 and 2015 and the last one is XP SP3. It is compatible with all Windows XP editions and versions. You can use it online, and it has anti-virus capabilities to remove malware on your computer. Installation guide You can unzip the software file to your computer and you can start

### **What's New In XP Deactivator?**

XP Deactivator is a small software application developed specifically for Windows XP users in order to help them modify the product key of their operating system with the aid of straightforward actions. It comes in handy in case you want to install or reinstall Windows XP on your computer or you have encountered errors. Installation process The tool can be deployed on your system by simply pressing a few next buttons. You should pay extra

attention during its installation as it offers to download and install software or components that have nothing to do with the functionality of the program. You should opt for a custom mode where you can manually deactivate other third-party products. Minimalist looks XP Deactivator sports a clean and simple interface that leaves room for no interpretations. There's no support for a help manual but its dedicated parameters are intuitive so you won't invest too much time and effort into tweaking the entire process. How it works The application comes with only a few and simple features in order to help you remove your license information and alter your XP product key. Basically, the task is reduced to only a few clicks, as you can press on the 'Deactivate' button in order to get rid of your old XP product key. It is important to mention that XP Deactivator requires administrative privileges in order to carry out the task. Once Windows XP is deactivated, you can activate the key by opting for the phone activation mode and manually changing the product key. Bottom line All things considered, XP Deactivator provides a simple software solution for helping your deactivate your Windows XP product key, and can be mastered by all types of users, regardless of their experience level. XP Deactivator Screenshot: Visit How to Activate your Windows XP Product Key for Free: Try YOLO for free: Source and YouTube: License This article has no explicit license attached to it but may contain usage terms in the article text or the download files themselves. If in doubt please contact the author via the discussion board below. The world has a lot of places to visit, and in order to get to those places it is inevitable to have to pass through airports, and in order to fly you need to have an airplane. In this video we'll show you the basics of

# **System Requirements:**

PC Windows 7, 8.1 or 10 (32bit & 64bit) Windows Vista (32bit & 64bit) Mac OS X 10.9 or later Proxima Zero.1: Proxima Zero.1 is designed to be run as an independent program, requiring no Unity or Steam Integration. It can be downloaded directly from the Asset Store.

[https://saintjohnvianneysocials.com/upload/files/2022/06/1hzwVwXtn6xn2wQ3Puhi\\_08\\_e332c271a4def95ae0e48e586b3ef56f](https://saintjohnvianneysocials.com/upload/files/2022/06/1hzwVwXtn6xn2wQ3Puhi_08_e332c271a4def95ae0e48e586b3ef56f_file.pdf) [\\_file.pdf](https://saintjohnvianneysocials.com/upload/files/2022/06/1hzwVwXtn6xn2wQ3Puhi_08_e332c271a4def95ae0e48e586b3ef56f_file.pdf)

<https://rausetubensli.wixsite.com/laumapostler/post/goodframe-1-5-0-1-crack-free-pc-windows-latest>

<https://realtorstrust.com/wp-content/uploads/2022/06/talwesl.pdf>

<https://libertytrust-bank.com/wp-content/uploads/2022/06/eilbirl.pdf>

<http://www.astrojan.nl/?p=3328>

[https://klealumni.com/upload/files/2022/06/TseP34o7uSNswHiJYQjo\\_08\\_e332c271a4def95ae0e48e586b3ef56f\\_file.pdf](https://klealumni.com/upload/files/2022/06/TseP34o7uSNswHiJYQjo_08_e332c271a4def95ae0e48e586b3ef56f_file.pdf)

<https://blankbookingagency.com/?p=241438>

<https://extremesound.ru/keynesis-lockngo-professional-crack-download-win-mac/>

<https://oscareventshouse.uk/2022/06/08/e-stack-room-3-77-crack-free-download-for-windows/>

[https://fontjedi.com/wp-content/uploads/2022/06/Timers\\_Crack\\_Free\\_MacWin.pdf](https://fontjedi.com/wp-content/uploads/2022/06/Timers_Crack_Free_MacWin.pdf)

[https://vasclanek.cz/wp-content/uploads/2022/06/Microsoft\\_Pvkimprt.pdf](https://vasclanek.cz/wp-content/uploads/2022/06/Microsoft_Pvkimprt.pdf)

<https://blu-realestate.com/miditrail-1-2-5-crack-x64/>

<https://movingservices.us/index.php/2022/06/08/password-generator-0811-crack-free-updated-2022/>

<https://xn--80aagyardii6h.xn--p1ai/the-secret-serial-key-final-2022/>

<https://algarvepropertysite.com/midiillustrator-player-crack-license-code-keygen-download/>

[https://www.mingalapar.com/wp-content/uploads/2022/06/Hardlink\\_Scanner.pdf](https://www.mingalapar.com/wp-content/uploads/2022/06/Hardlink_Scanner.pdf)

[https://undergroundfrequency.com/upload/files/2022/06/hqcDxz5DMgzoRdxnjE4T\\_08\\_d93ba5610e3c27a4e5ce9773cd50b896](https://undergroundfrequency.com/upload/files/2022/06/hqcDxz5DMgzoRdxnjE4T_08_d93ba5610e3c27a4e5ce9773cd50b896_file.pdf) [\\_file.pdf](https://undergroundfrequency.com/upload/files/2022/06/hqcDxz5DMgzoRdxnjE4T_08_d93ba5610e3c27a4e5ce9773cd50b896_file.pdf)

<https://www.flyerbee.com/movie-organizer-registration-code-download/>

<https://bnbeasy.it/?p=5940>

[https://www.iscribble.org/wp-content/uploads/2022/06/USB\\_Over\\_Network\\_.pdf](https://www.iscribble.org/wp-content/uploads/2022/06/USB_Over_Network_.pdf)